### [\(/CORE/DefaultEscritorioCompr](https://contratar.gob.ar/CORE/DefaultEscritorioComprador.aspx)ador.aspx)

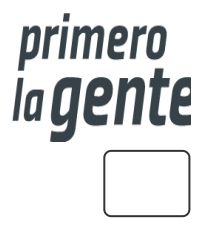

◆ Ir a [Ejecución](javascript:__doPostBack()

Miércoles 20 de Septiembre, **12:09:21**

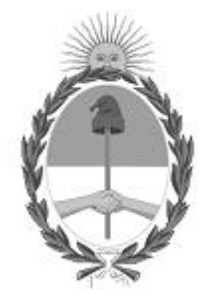

## Gobierno de la República Argentina

— 2022 - Las Malvinas son argentinas

# Acta de Apertura

Procedimiento de Selección

#### **Número del Proceso de Contratación**

46/1-0117-LPU22

#### **Nombre Proceso de Contratación**

"AMPLIACIÓN DE ALCANTARILLAS DE HORMIGÓN Y ENSANCHE DE BANQUINAS-SECCIÓN: Km 704,61- Km 705,04

#### **Ejercicio**

2022

#### **Tipo de modalidad**

Sin modalidad

#### **Encuadre legal**

Decreto Delegado N° 1023/2001 Art. 25 Ley de Obras Públicas N° 13.064, sus modificatorias y complementarias

#### **Expediente**

EX-2022-49756748- -APN-DBB#DNV

#### **Rubro y clases**

#### **CONSTRUCCION Objeto de la contratación**

"AMPLIACIÓN DE ALCANTARILLAS DE HORMIGÓN Y ENSANCHE DE BANQUINAS-SECCIÓN: Km 704,61- Km 705,04

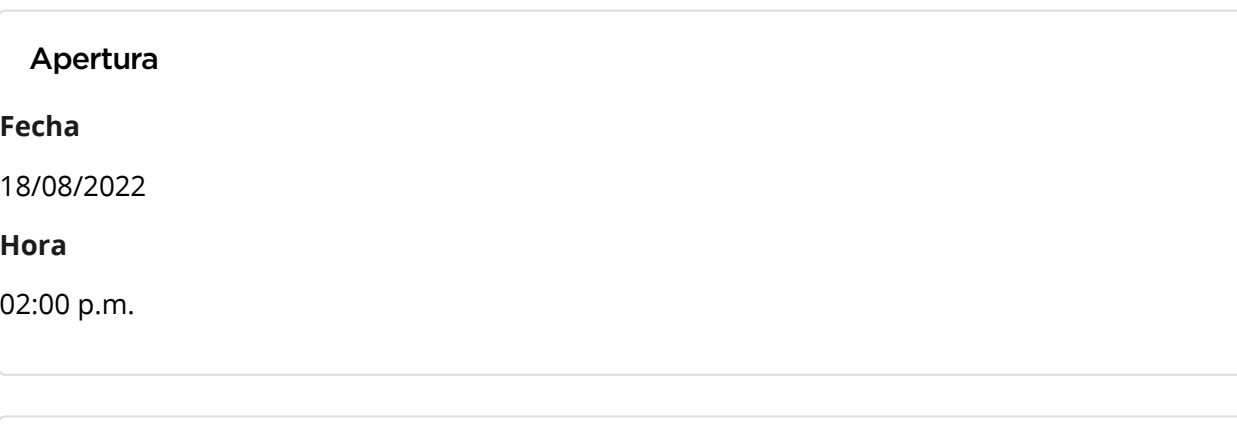

Propuestas al Proceso de Contratación

Constructores Participantes: 1

Propuestas confirmadas: 0

Ver cuadro [comparativo](javascript:__doPostBack()

[Volver](javascript:__doPostBack()

Secretaría de Innovación Pública Oficina Nacional de Contrataciones

Presidencia de la nación v 5.2.42\_CONTRAT.Ar [Avisos sobre Navegadores](javascript:__doPostBack() [Términos y Condiciones de Uso](javascript:__doPostBack() [Preguntas Frecuentes](javascript:__doPostBack() **★** Envíenos por favor un ticket aquí [\(https://incidencias.innovacion.gob.ar/servicedesk/customer/portal/6\)](https://incidencias.innovacion.gob.ar/servicedesk/customer/portal/6)